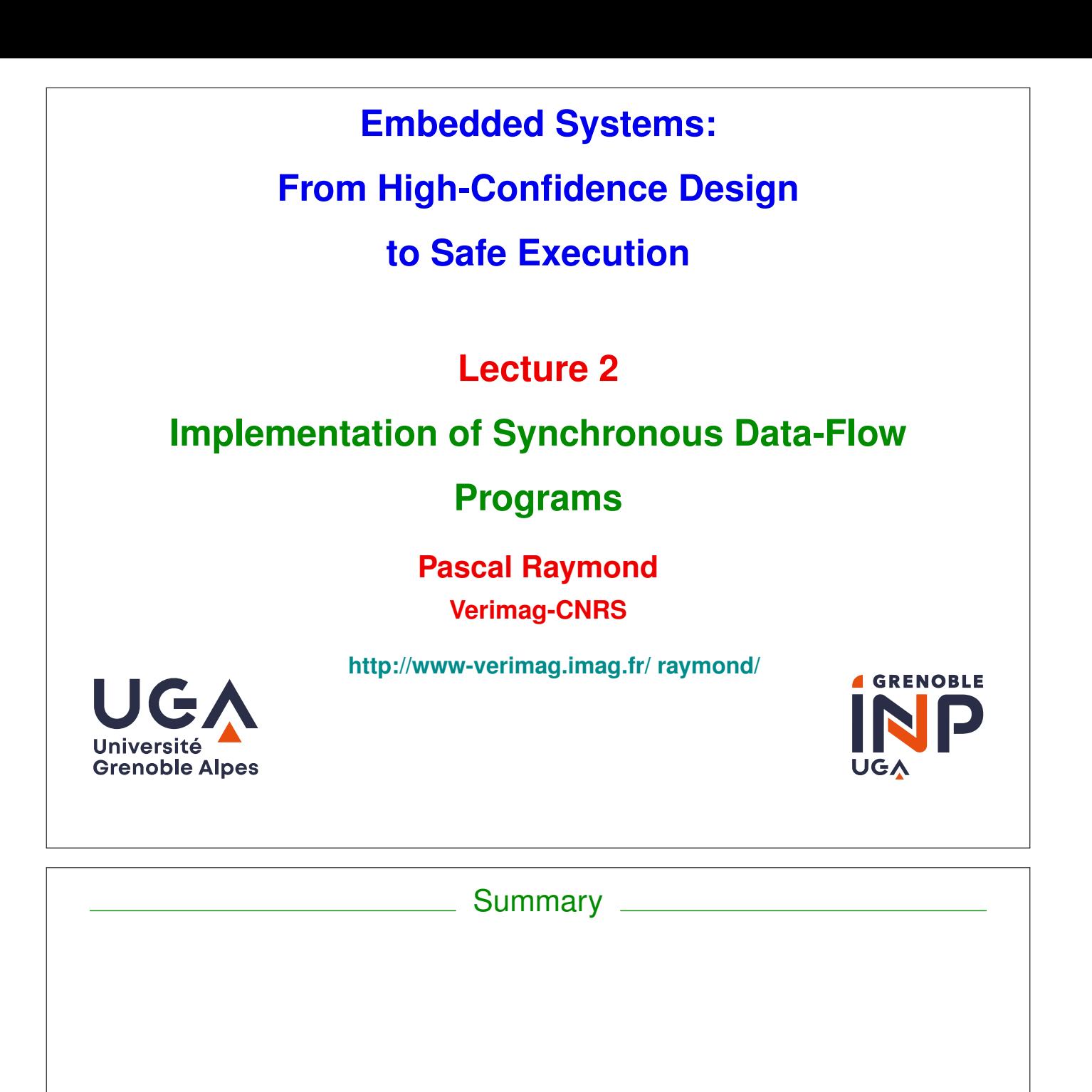

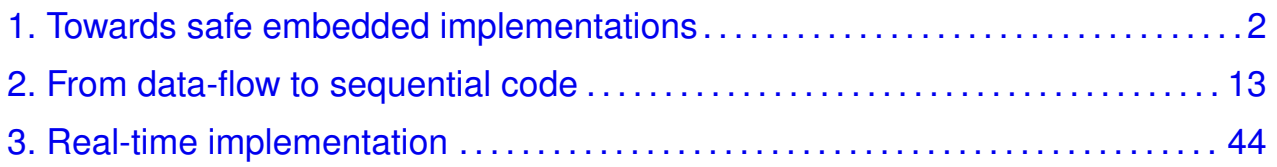

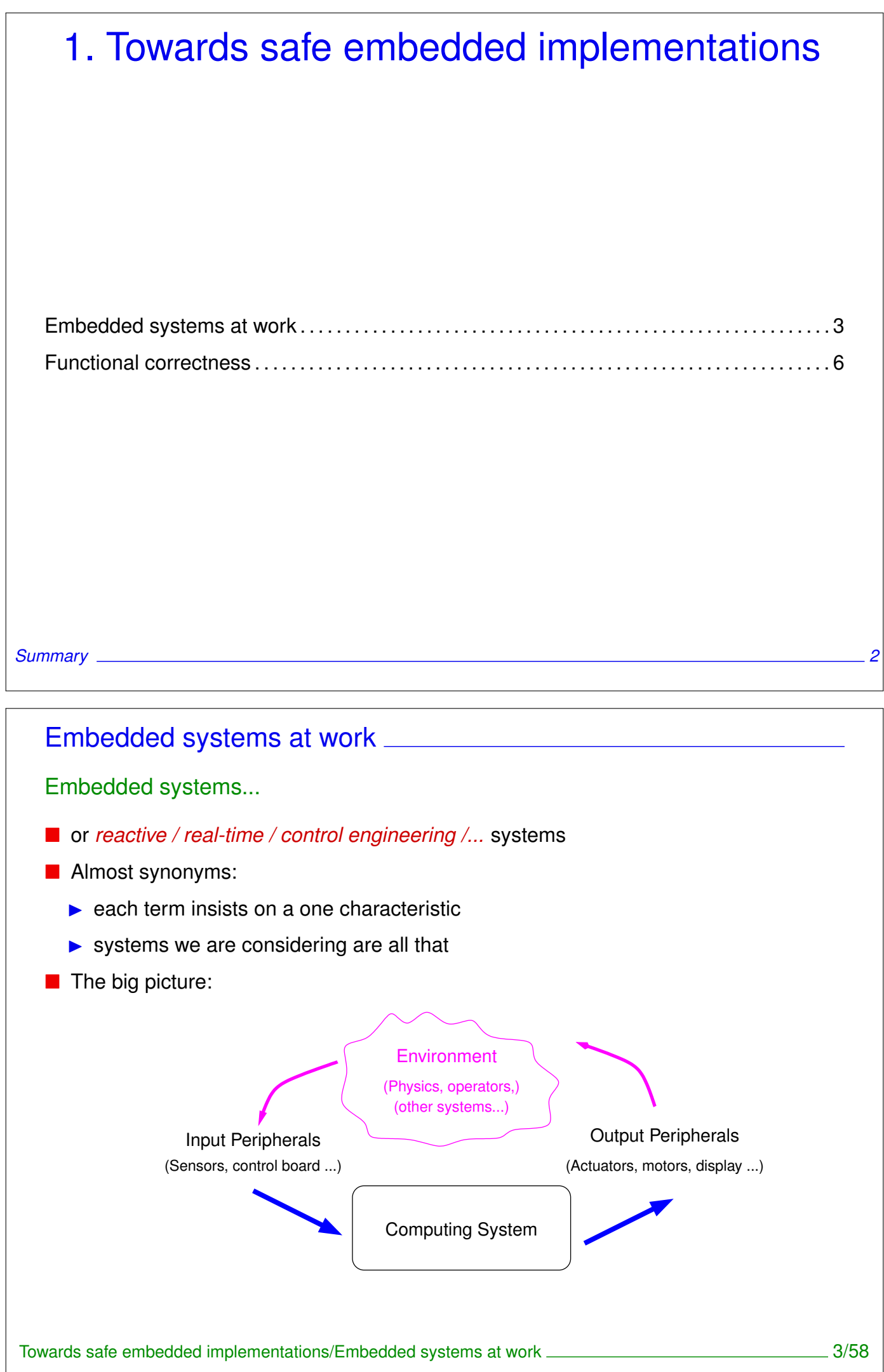

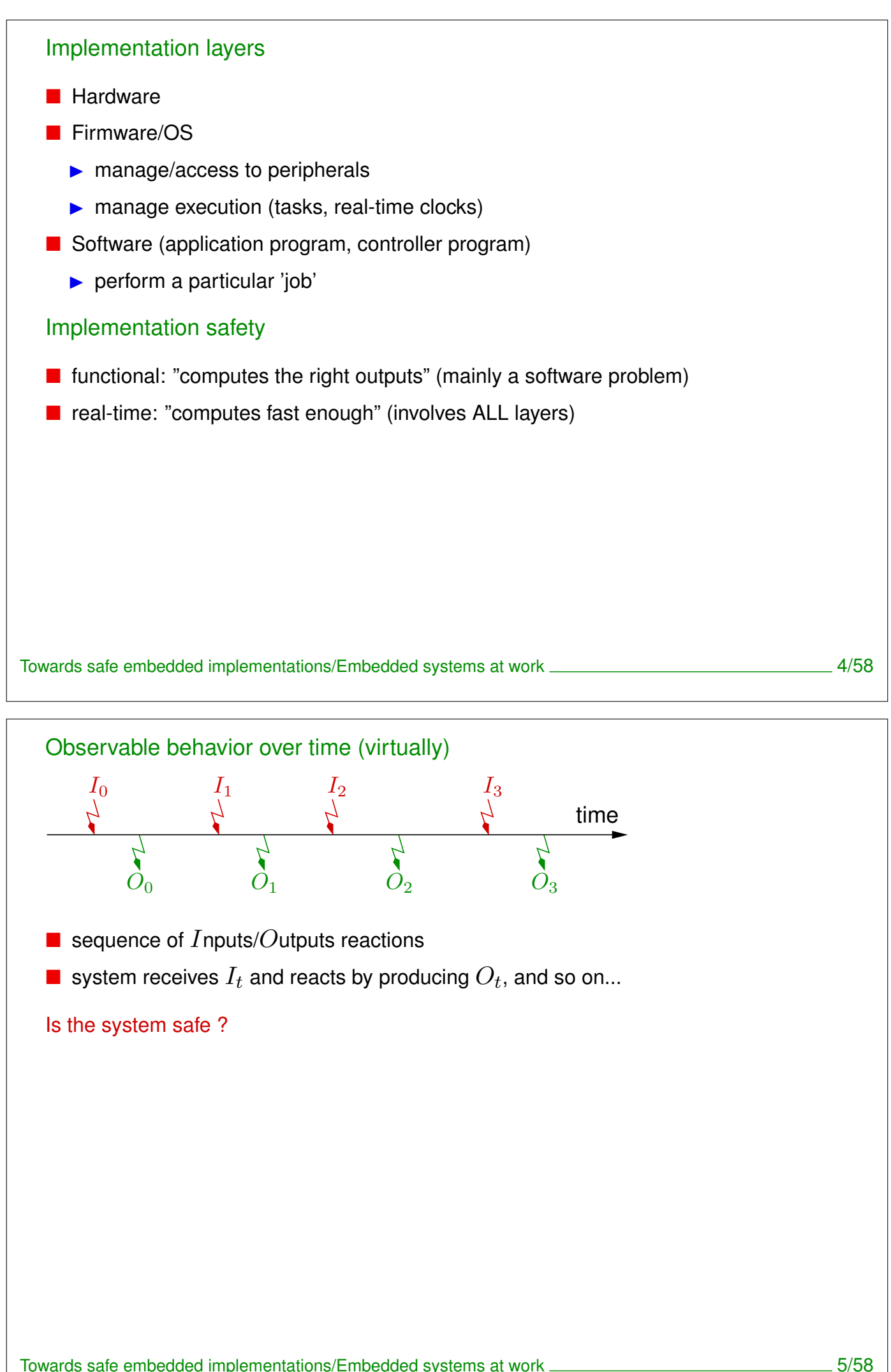

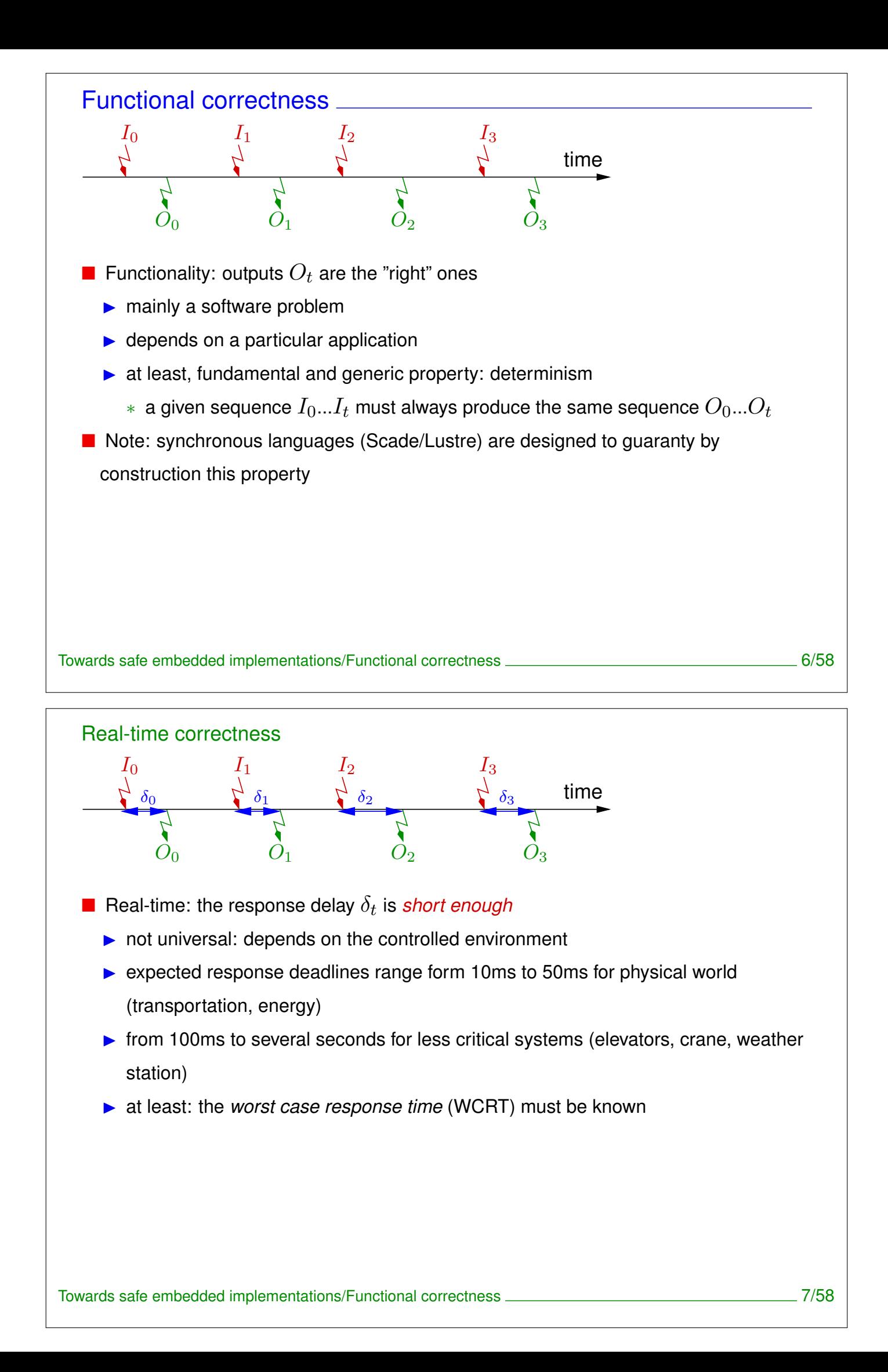

# Focus on functionality Determinism:  $\blacktriangleright$  output  $O_t$  is determined by previous inputs, i.e. it exists (conceptually) some a (mathematical) function  $\Phi$ :  $O_t = \Phi(I_0, \cdots, I_{t-1}, I_t)$ Necessary memory MUST be bounded  $\triangleright$  otherwise existence of (finite) WCRET cannot be quaranteed it exist a (finite) set of variables,  $M$ , with a given initial value  $M_0$ , it exists a function  $F$  and a function  $G$  s.t.  $O_t=F(M_t,I_t)$  (output function)  $M_{t+1} = G(M_t,I_t)$  (transition, or state function) Towards safe embedded implementations/Functional correctness 8/58

### Implementation principle

- $\blacksquare$  concretely/in practice:
- $\blacksquare$  F and G (the semantics) are implemented/computed jointly by a *transition* procedure (often called step procedure).

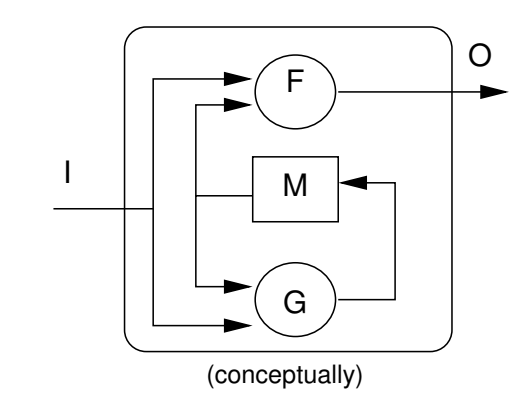

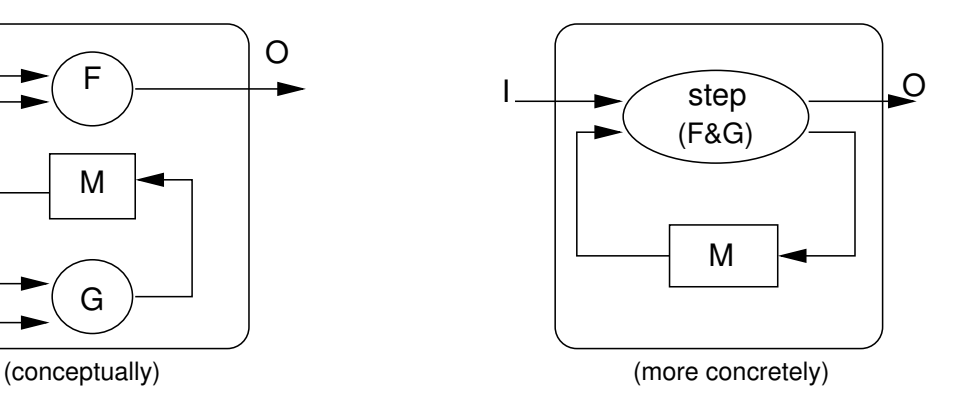

- $\blacksquare$  reactive behavior is implemented by calling the step procedure within a infinite loop.
- What about (infinite) main loop?

```
Typical loop implementation: event-driven
    init();
    while(1){
       wait_inputs();
       compute_step();
       emit_outputs();
     }
  \blacksquare reaction triggered by some input event
   wait_inputs()and emit_outputs()are machine and OS dependent
  ■ just a principle, concrete implementation depends on machine/OS
Towards safe embedded implementations/Functional correctness 10/58
```

```
Typical implementation: time-driven (i.e. periodic)
  init();
  while(1){
     wait_period();
     sample_inputs();
     compute_step();
     emit_outputs();
  }
reaction triggered by a periodic clock
\blacksquare this is the choice for (almost) all critical embedded systems
```
- $\blacksquare$  in this course: focus on this choice
- $\blacksquare$  just a principle: may differ depending on machine/OS

### Goal of in this course

- Sequential code generation
	- $\triangleright$  What synchronous languages compilers do (and do not do)
- **I** Implementation of the main loop
	- $\triangleright$  with or without OS support
	- $\blacktriangleright$  single task or multi-task

Towards safe embedded implementations/Functional correctness 12/58

## 2. From data-flow to sequential code

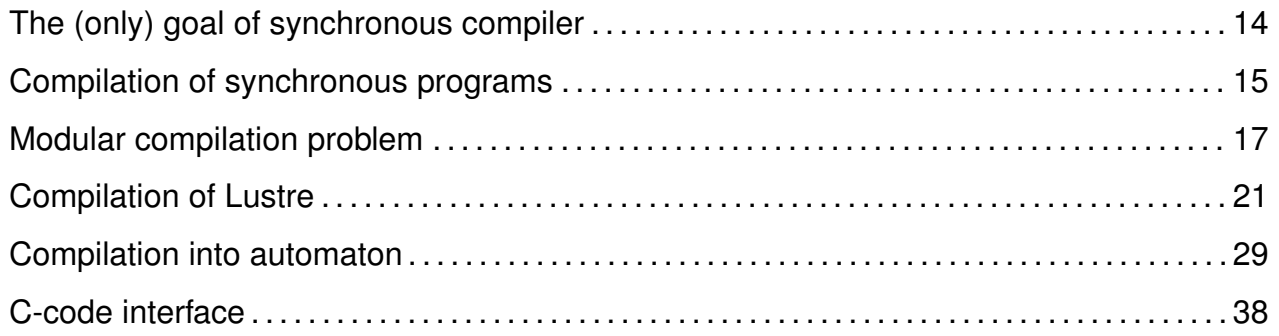

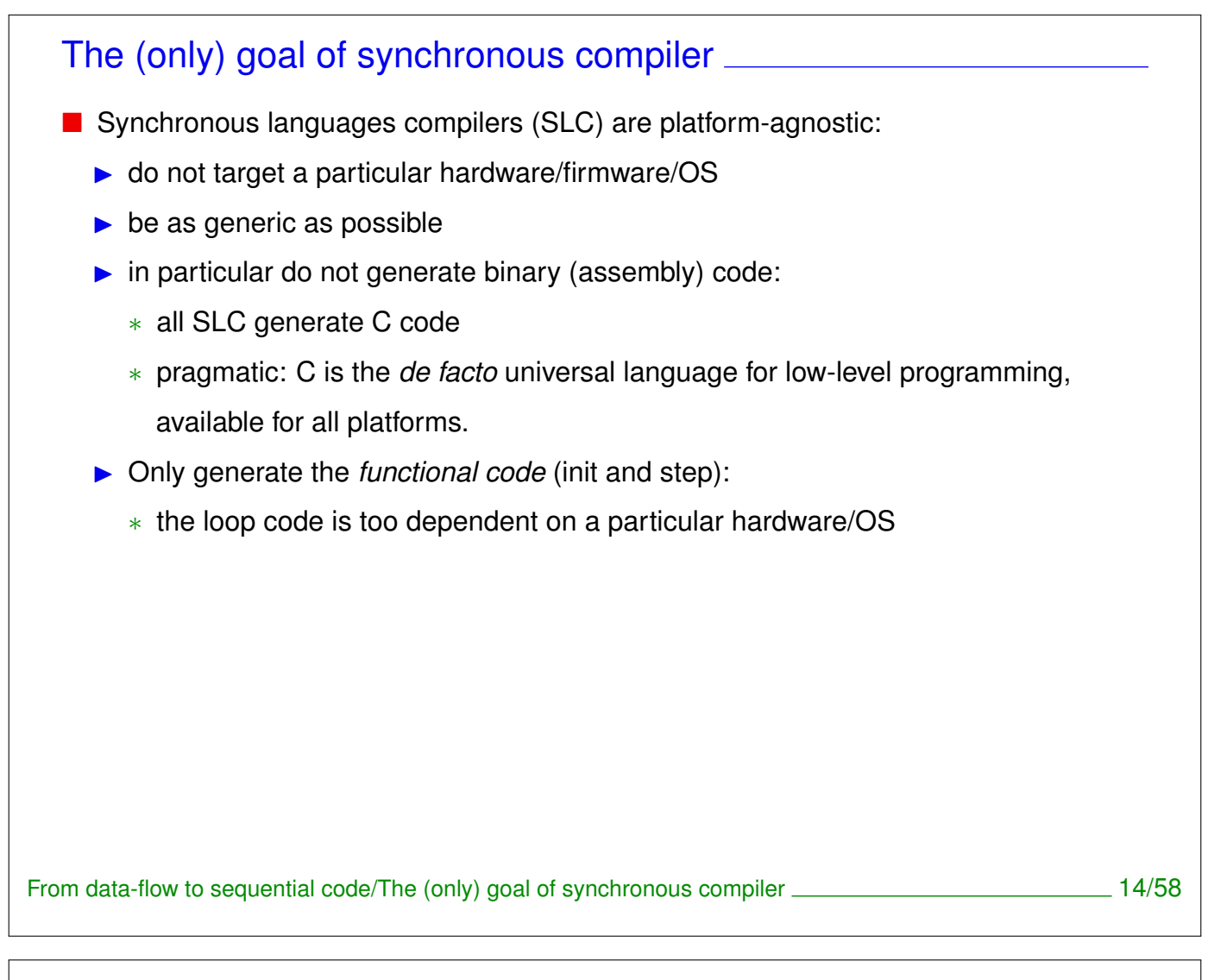

### Compilation of synchronous programs

### General problem

Transform a (hierarchic) parallel program into a (simple) sequential program.

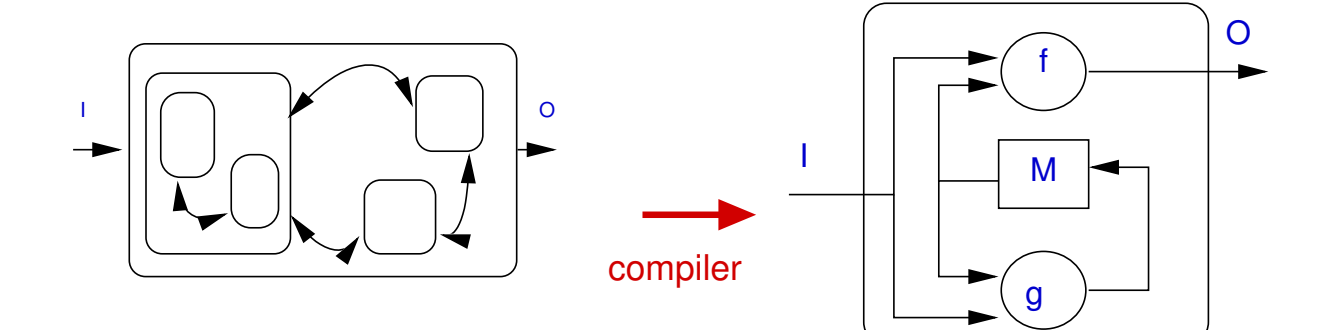

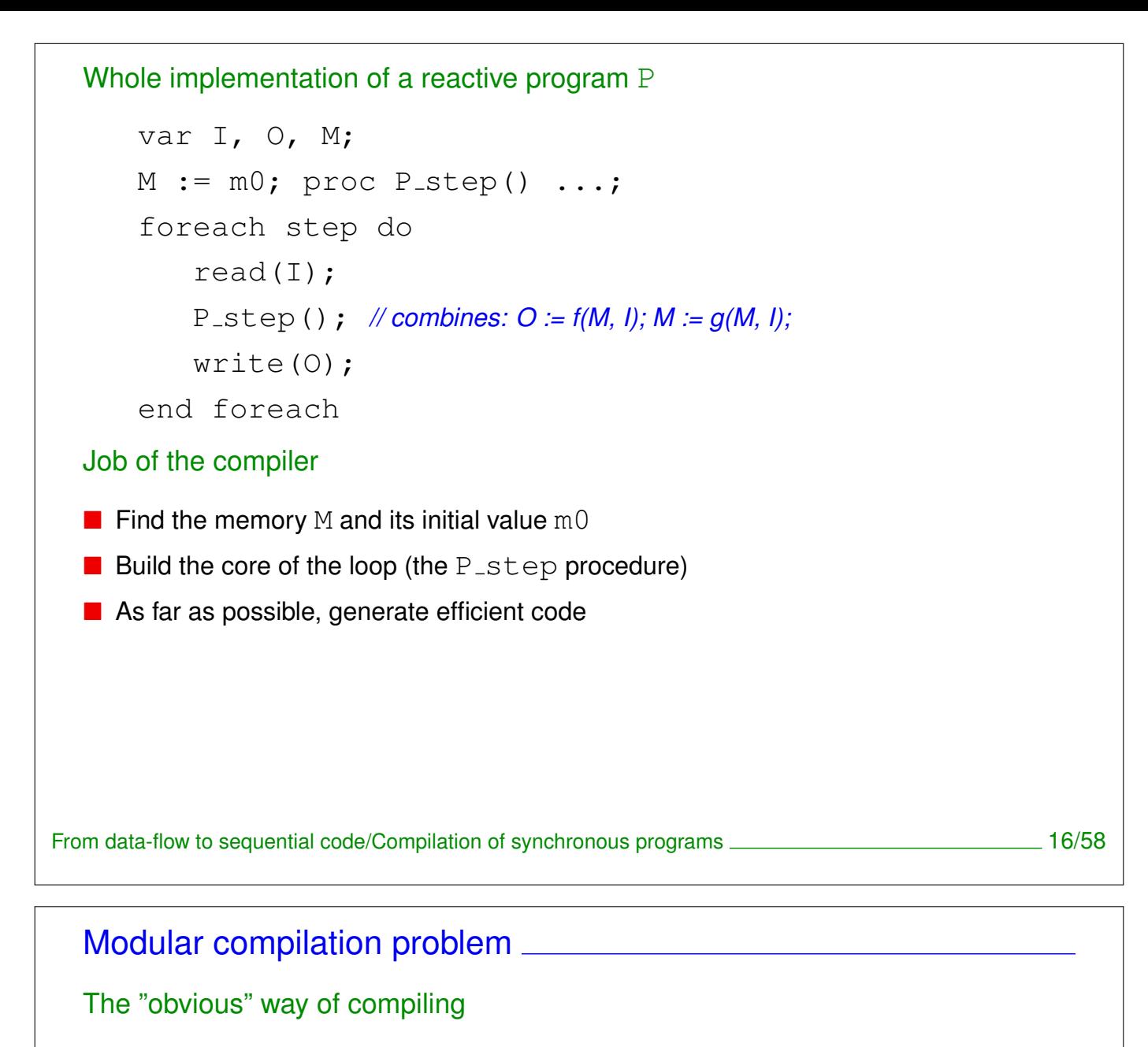

A Lustre node  $\rightarrow$  a step procedure.

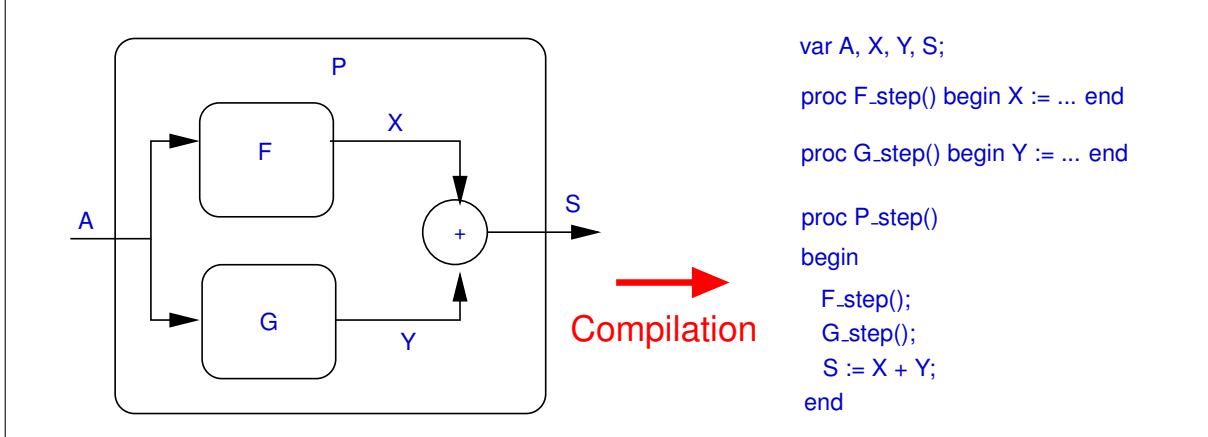

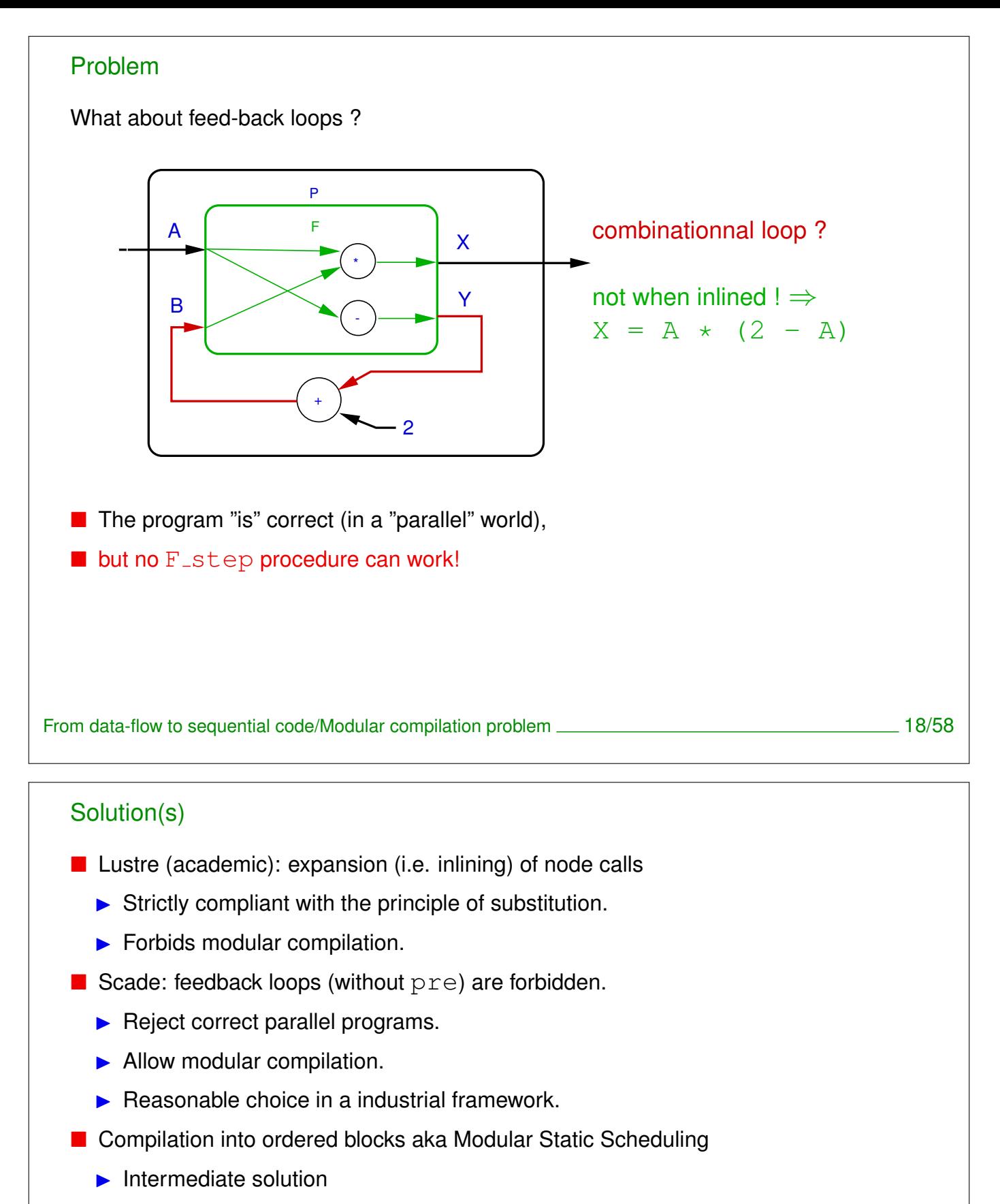

- $\triangleright$  Split the step into a minimal set of (sequential) blocks,
- $\triangleright$  Only expand this simplified structure.

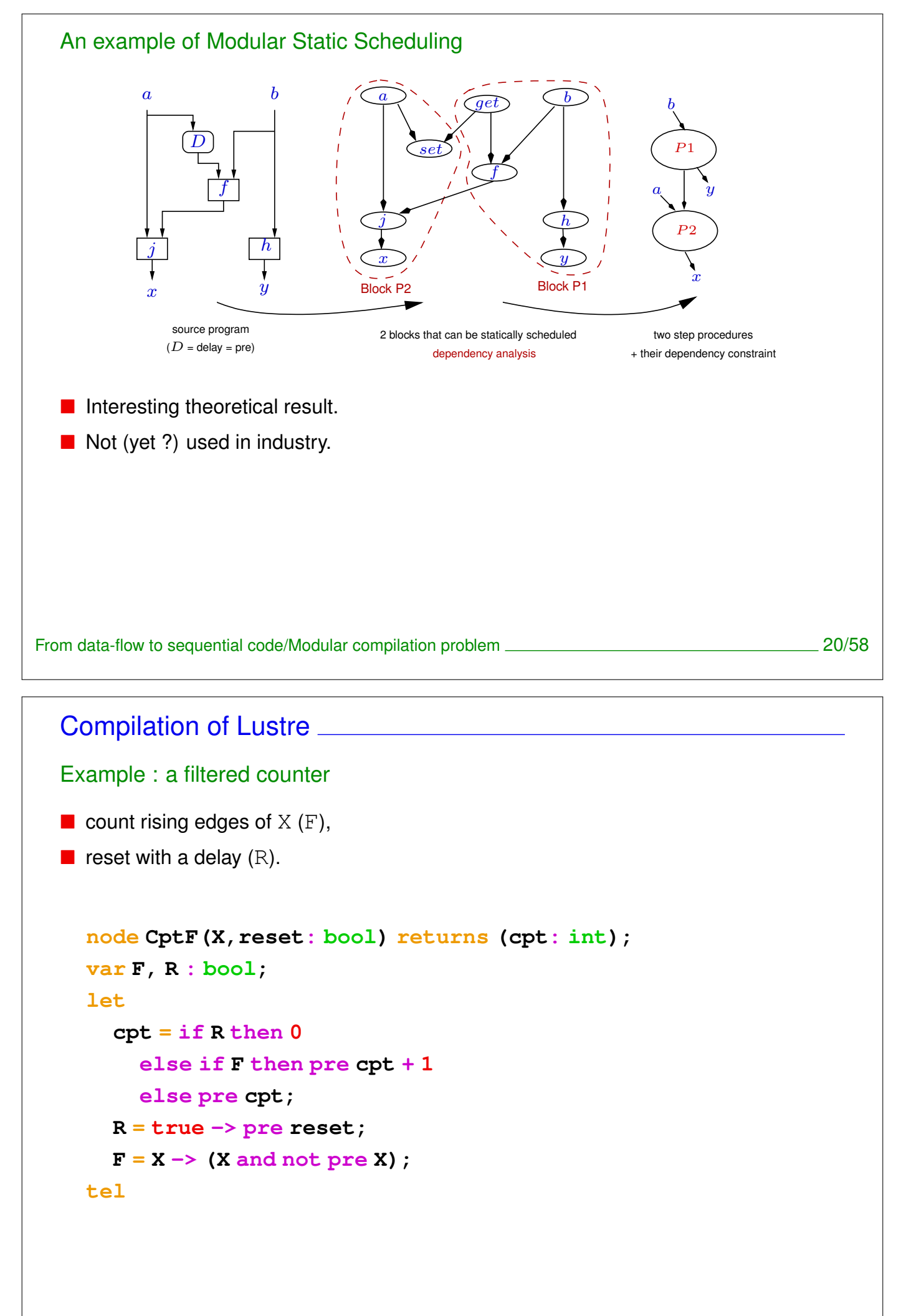

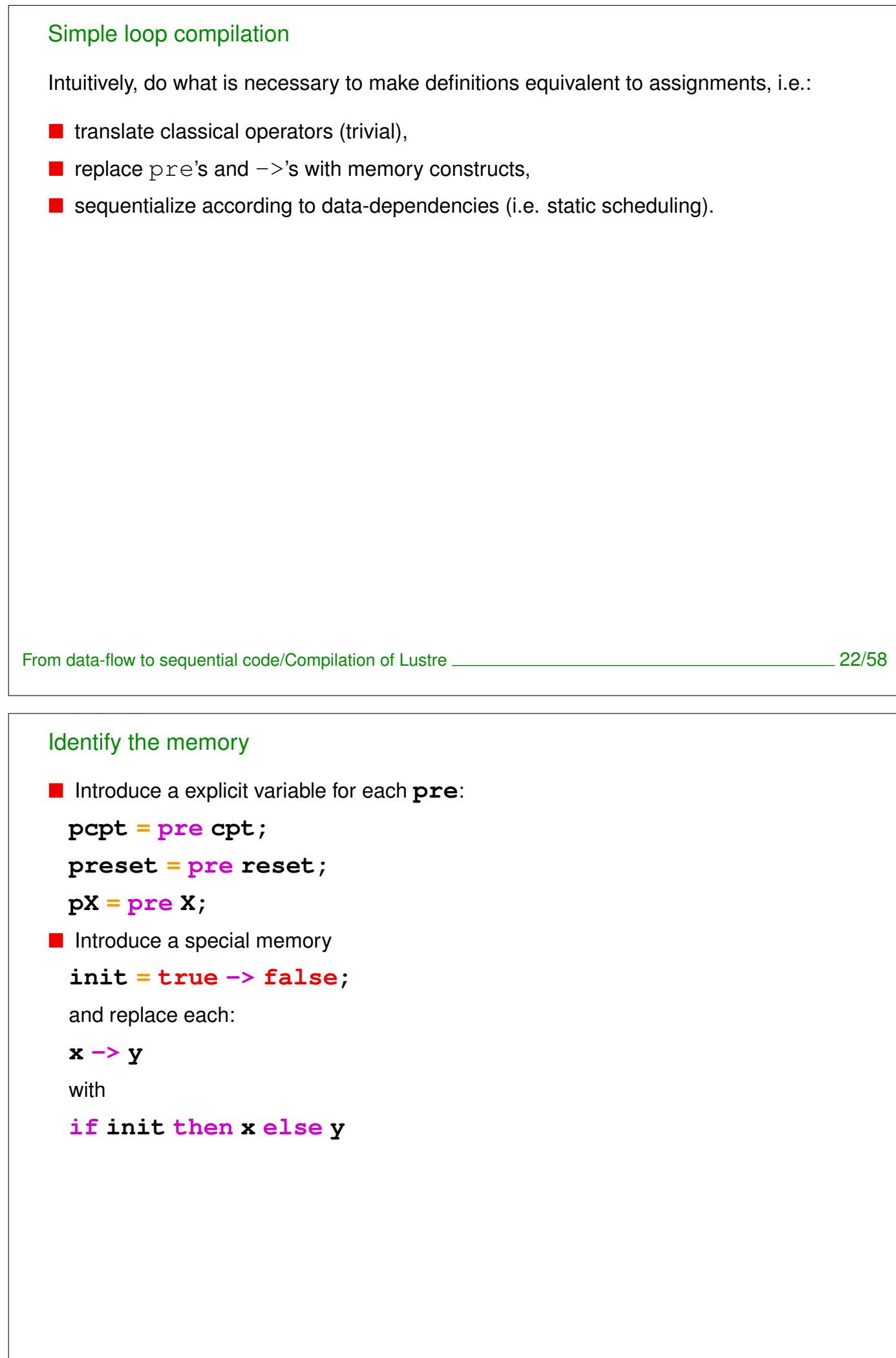

```
New version of the Lustre program
  cpt = if R then 0
```

```
else if F then pcpt + 1
  else pcpt;
R = if init then true else preset;
F = if init then X else (X and not pX);
pcpt = pre cpt;
preset = pre reset;
pX = pre X;
init = true -> false;
```
From data-flow to sequential code/Compilation of Lustre 24/58

### **Sequentialization**

Must take into account:

- **Instantaneous dependences between values,** 
	- $\triangleright$  an (partial) order MUST exist (no combinational loop), example: R before cpt and F before cpt
	- $\triangleright$  chose a compatible complete order (schedule), example  $R$ , then  $F$  then  $cpt$ .

#### **Memorisations**

 $\triangleright$  Must be done at the end of the step, in any order.

![](_page_13_Picture_202.jpeg)

```
Optimizations
  ■ Control structure: ? becomes if
  Factorize conditions
  E Eliminate useless local vars
     if (init) {
         cpt = 0;
         init = false;
     } else {
        F = (X \& \& \cdot \cdot \cdot \cdot \cdot)cpt = preset ? 0 : F ? (pcpt+1) : pcpt;
     }
     pcpt = \text{cpt}; pX = X; preset = \text{reset};From data-flow to sequential code/Compilation of Lustre 28/58
  Compilation into automaton
  Idea
  The following reactive automaton:
                 N := 0  N := N + 1off
                              on
            ¬on ¬off
  is exactly equivalent to a Lustre program:
     node Chrono(on, off : bool) returns (N : int);
     var R : bool;
     let
```

```
R = false -> pre(if R then not off else on);
N = if R then (pre N + 1) else 0;
```
**tel**

Problem: how to build the automaton from the Lustre code ?

![](_page_15_Picture_256.jpeg)

![](_page_16_Figure_0.jpeg)

![](_page_17_Figure_0.jpeg)

![](_page_17_Figure_1.jpeg)

```
Implementation en C
  With a switch (for instance):
     typedef enum {M1, M2, M3} TState;
     TState state = M1;
     void CptFiltre_step(){
        switch (state) {
           case M1: cpt = 0; break;
           case M2: cpt = pcpt; break;
           case M3: cpt = X? (pcpt + 1):pcpt; break;
        }
        pcpt = cpt;
        if (reset) state = M1;
        else if (X) state = M2;
        else state = M3;
     }
From data-flow to sequential code/Compilation into automaton 36/58
```
### Simple loop or automaton ?

- **Automaton** 
	- $\triangleright$  Optimal in computation time
	- $\blacktriangleright$  Possibly huge size
- Simple loop
	- $\blacktriangleright$  Slightly slower
	- $\blacktriangleright$  Linear size
		- ⇒ Only *reasonable solution* in industry
- **Interest of Automata** 
	- $\triangleright$  Not satisfactory for code generation, but ...
	- **Precious for** *reasoning* about programs, i.e. for validation/verification

![](_page_19_Picture_149.jpeg)

**typedef struct { //---- outputs ------------ kcg\_int Zo; kcg\_real Meu; //----- locals --------------- ... } outC\_FOO; //=== node initialization and cycle extern void FOO(kcg\_bool Ga, kcg\_int Bu, outC\_FOO \*outC); extern void reset\_FOO(outC\_FOO \*outC);**

### Example: Scade-kcg conventions (cntd) ■ Outputs and local memory are stored in a single structured type (the context) Allocation of the structure is up to the user (in glogal memory, head, stack) ■ to initialize the context, a *reset* procedure is provided, that takes as input a pointer to the context,  $\blacksquare$  the step procedure: in takes the list of input parameters (by value),  $\blacktriangleright$  a pointer on the context,  $\blacktriangleright$  and returns nothing  $\blacksquare$  after a step call, the user can retrieve the outputs values stored in the context ■ N.b. the compiler does not fix the implementation of basic types: user has to define them in  $kcq_types.h$ ■ Very similar solution adopted for other Lustre-like compilers (Lustre V6, octogon, velus) From data-flow to sequential code/C-code interface 40/58

Example: Lustre/lus2c conventions

```
#include "FOO_ext.h"
//-- Context type (abstract)
struct FOO_ctx;
//-- Context allocation
extern struct FOO_ctx* FOO_new_ctx(void* client_data);
//-- Input procedures:
// provided, must be called before each 'step'
extern void FOO_I_Ga(struct FOO_ctx* ctx, _boolean);
extern void FOO_I_Bu(struct FOO_ctx* ctx, _integer);
//-- Output procedures:
// not provided, must be defined by the user
//void FOO_O_Zo(void* cdata, _integer);
//void FOO_O_Meu(void* cdata, _real);
//-- Reset procedure
extern void FOO_reset(struct FOO_ctx* ctx);
//-- Step procedure
extern void FOO_step(struct FOO_ctx* ctx);
```
![](_page_21_Picture_154.jpeg)

Example: lus2c with static context conventions

```
#include "FOO_ext.h"
//-- Input procedures:
// provided, must be called before each 'step'
extern void FOO_I_Ga(_boolean);
extern void FOO_I_Bu(_integer);
//-- Output procedures:
// not provided, must be defined by the user
//void FOO_O_Zo(_integer);
//void FOO_O_Meu(_real);
//-- Reset procedure
extern void FOO_reset();
//-- Step procedure
extern void FOO_step();
```
# 3. Real-time implementation Implementation platform . . . . . . . . . . . . . . . . . . . . . . . . . . . . . . . . . . . . . . . . . . . . . . . . . . . . . . . . . . . . . 45 Example platform: Arduino+BatCar . . . . . . . . . . . . . . . . . . . . . . . . . . . . . . . . . . . . . . . . . . . . . . . . . . 46 Using a Real-Time OS . . . . . . . . . . . . . . . . . . . . . . . . . . . . . . . . . . . . . . . . . . . . . . . . . . . . . . . . . . . . . . . 52 Multi-tasking . . . . . . . . . . . . . . . . . . . . . . . . . . . . . . . . . . . . . . . . . . . . . . . . . . . . . . . . . . . . . . . . . . . . . . . . . 54 *Summary 44* Implementation platform How to run a (periodic) RT application ?  $\blacksquare$  strongly depends on platform, not universal...  $\blacksquare$  ...however, embedded systems platform provides similar features The right questions when discovering a platform  $\blacksquare$  How to access the peripherals (read inputs, write outputs)?  $\blacksquare$  How to achieve periodicity (i.e. real-time support) ?  $\blacksquare$  How to compile/upload/run my application ?

### Example platform: Arduino+BatCar Arduino **formally: a micro-controller**  $\blacksquare$  tiny, simple, (cheap!), designed for teaching purpose  $\blacksquare$  representative, not so different from more industrial boards (e.g. Freescale NXP) **processor is a 16bits Atmel/AVR P** provides generic input/output ports  $\blacksquare$  each port must be programmed depending on the actual peripheral **programming language is**  $C_{++}$ **Arduino firmware consists of a generic reactive program:**  $\triangleright$  basically a sequence of initializations, followed by an infinite loop  $\triangleright$  with 2 'hooks' (functions that must be provided by the user): <sup>∗</sup> setup() where to put user initializations <sup>∗</sup> loop() the core of the infinite loop Real-time implementation/Example platform: Arduino+BatCar 46/58

### **BatCar**

- $\blacksquare$  Arduino + a set of peripherals
- **I** Inputs:
	- $\blacktriangleright$  a button (called k1, Boolean)
	- $\triangleright$  2 light sensors (left and right, Boolean)
- **Outputs:** 
	- $\triangleright$  2 motors (left and right, integer)
	- $\blacktriangleright$  a buzzer (Boolean)
	- $\triangleright$  3 leds (red, yellow, green, Boolean)
- Interface between peripherals and Arduino ports is a little bit technical we use an (existing) API with straightforward features, e.g.:

```
BatCar.init button();
```

```
BatCar.set_motor_left(int);
```
etc.

```
The Lustre part
  ■ Suppose we have developped a BatCar controller in Lustre, whose profile is:
      node control(
        k1: bool; sensor_left, sensor_right: bool
      ) returns (
       motor_left, motor_right: int;
        red_light, yellow_light, green_light: bool;
       buzzer: bool
      );
  Lustre compiler generates a code defining:
      void control_reset();
      void control_step();
      void control_I_k1(bool);
      void control_I_sensor_left(bool);
      void control_I_sensor_left(bool);
  \blacksquare and expecting the definition of output functions, e.g.
      void control_O_motor_left(int);
      void control_O_red_light(bool);
    etc.
Real-time implementation/Example platform: Arduino+BatCar 48/58
```
### Programming the reactive glue

```
■ Output functions calls the BatCar API, e.g.
   void control_O_motor_left(int v){
      BatCar.set_right_speed(v);
    }
   void control_O_buzzer(bool v){
      BatCar.set_buzzer(v);
    }
 etc.
Arduino's user setup must contain BatCar and Lustre init
   void setup(){
      BatCar.init_button();
      BatCar.init_line_sensors();
      BatCar.init_motors();
      BatCar.init_buzzer();
      control_reset();
    }
```
![](_page_25_Picture_0.jpeg)

### Using a Real-Time OS **CONSUMING A REAL PROPERTY**

### What for ?

- $\blacksquare$  main characteristic: multi-tasking, preemptive scheduling
- with a precise notion of system clock (periodic)
- $\blacksquare$  not (really) necessary for single task appli...
- ... however let see how it works

### RTOS features

- Several RTOS, each with their own API
- Same principles (task creation, wait/sleep on real-time clock, start scheduling)
- **Example: FreeRTOS**

Real-time implementation/Using a Real-Time OS 52/58

### FreeRTOS API

- Reference https://www.freertos.org/ + Kernel/API Reference
- Create a task (see xTaskCreate):
	- $\blacktriangleright$  to be done at initialization
	- $\triangleright$  args are: code to execute (procedure), priority, user data etc.
- Start the scheduller (see vTaskStartScheduler)
	- $\triangleright$  to be called when all tasks are created
	- $\triangleright$  no argument, never returns
- Real-time support (see vTaskDelayUntil)
	- $\triangleright$  to be called within the task code
	- $\triangleright$  forces the task to 'sleep' for a precisely timed delay
	- $\triangleright$  N.b. time is counted in system ticks
	- $\blacktriangleright$  default: 1 system tick = 15 ms
- $\blacksquare$  We'll try it in the practical work

![](_page_27_Picture_136.jpeg)

![](_page_28_Figure_0.jpeg)

Real-time implementation/Multi-tasking **57/58** states that the state of the state of the state of the state of the state of the state of the state of the state of the state of the state of the state of the state of the sta

![](_page_29_Figure_0.jpeg)